# **1. Гири**

На чашечных весах требуется взвесить объекты, вес которых составляет целое число граммов от 1 до *N*, где *N* – любое натуральное число, ограниченное максимальным значением, равным 1 000 000. Напишите программу, которая будет определять минимальное количество гирь, позволяющее выполнить взвешивание любого объекта. Гири можно класть на одну чашу весов.

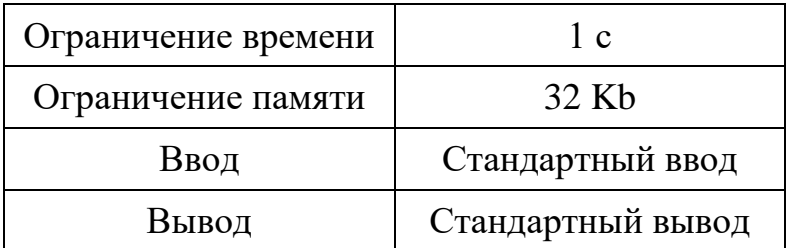

#### **Формат ввода**

На вход программе подаётся единственное значение *N*.

### **Формат вывода**

На выходе алгоритма программа должна вывести единственное число – количество гирь, необходимых для взвешивания.

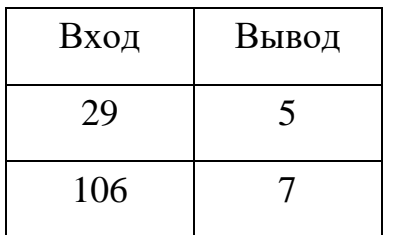

# **2.Минимальное взвешивание**

Имеется *N* одинаковых предметов, среди которых присутствует лишь один, который весит легче остальных. В Вашем распоряжении есть только чашечные весы. Сколько потребуется взвешиваний, чтобы найти данный предмет?

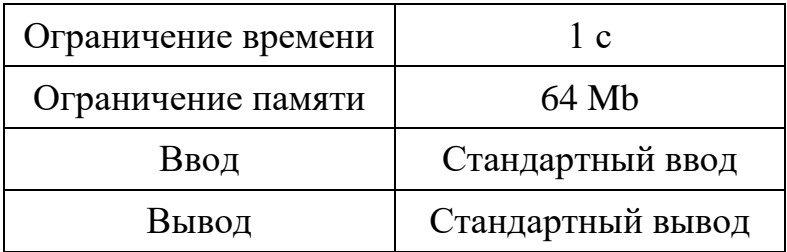

#### **Формат ввода**

На вход программе подаётся единственное значение *N*.

### **Формат вывода**

На выходе алгоритма программа должна вывести единственное число – минимальное количество взвешиваний.

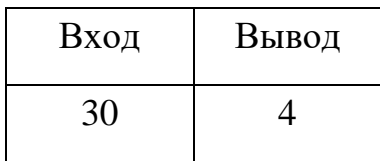

# **3.Часы**

В электронных часах время показывается на табло в виде последовательности цифр, указывающих часы (от 0 до 23), минуты и секунды.

Например:

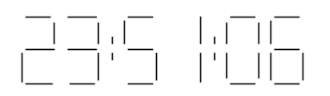

Каждая отдельная цифра на табло отображается в виде светящихся сегментов (отрезков) следующим образом:

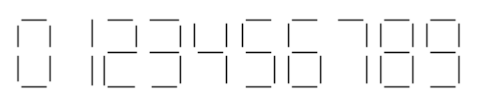

Часы потребляют тем больше энергии, чем больше сегментов используется в записи времени. Написать программу, которая определяет потребление энергии часами.

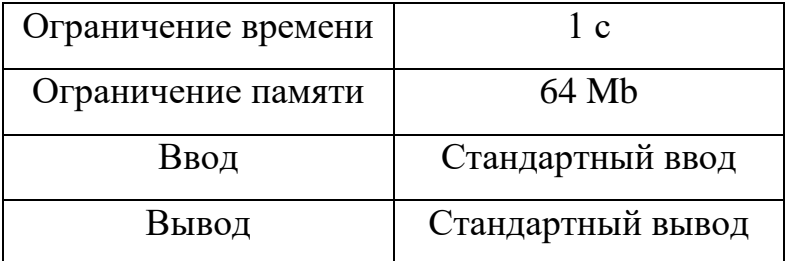

#### **Формат ввода**

Подается три целых положительных числа, разделённых пробелом, представляющих часы, минуты и секунды соответственно.

#### **Формат вывода**

Вывести одно - единственное число, характеризующее потребление энергии часами для отображения заданного времени.

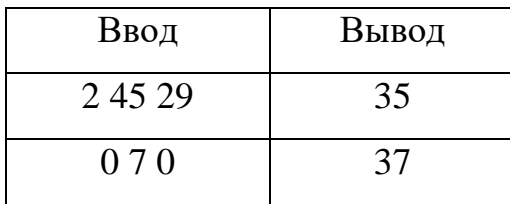

#### Торговый автомат  $\boldsymbol{4}$ .

Перед тем как проверять программу на автоматах с напитками, её тестируют на обычном компьютере, моделируя процесс работы автомата. Необходимо написать программу, эмулирующую работу автомата с напитками.

На вход программе подаётся список товаров, их цены и количество. После инициализации аппарата подаются команды клиентов автомата, состоящие из названия требуемого товара.

При наличии товара необходимо вывести на консоль сообщение «DONE», название товара и оставшееся в наличии количество товара. Также после каждой операции необходимо показывать число - сумму денег, полученную автоматом.

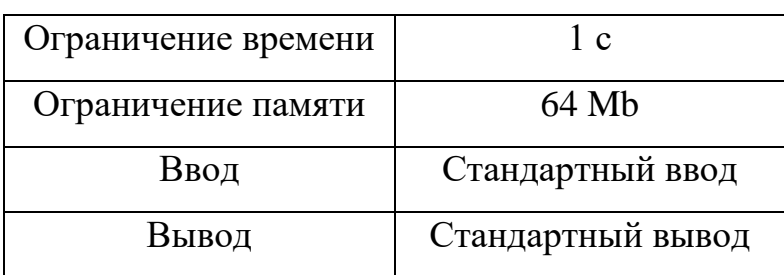

При отсутствии товара необходимо вывести сообщение «NO».

#### Формат ввода

В первой строке задаётся два числа N и M, где N - число позиций, которые будут в меню автомата, а  $M$  – число команд, которые будут поданы пользователю автомата для тестирования.

Далее в  $N^*$ 2 строках задаются параметры товаров. На каждый товар отводится две строки, в первой из которых вводится название товара, а во второй – два целых положительных числа  $P_i$  и  $C_i$ , разделённых пробелом, цена товара и его количество в автомате соответственно.

Далее в М строках задаются команды пользователей, состоящие точно из названий товаров.

Все числа имеют собственные ограничения:

$$
2 \le N \le 100
$$
  

$$
1 \le M \le 1000000
$$

 $0 \le i \le N-1$ 

 $1 \le P_i \le 10\,000\,000$ 

 $1 \le C_i \le 50$ 

#### **Формат вывода**

Необходимо выводить сообщения-ответы на операции пользователя в разных строках, ровно в той последовательности, в которой команды были поданы на вход. При отсутствии товара в строку выводится «NO».

В случае успешной продажи необходимо выводить две строки.

Формат первой строки: «DONE <название проданного товара> <оставшееся количество товара>».

Формат второй строки: "EARNED <заработанная автоматом сумма>".

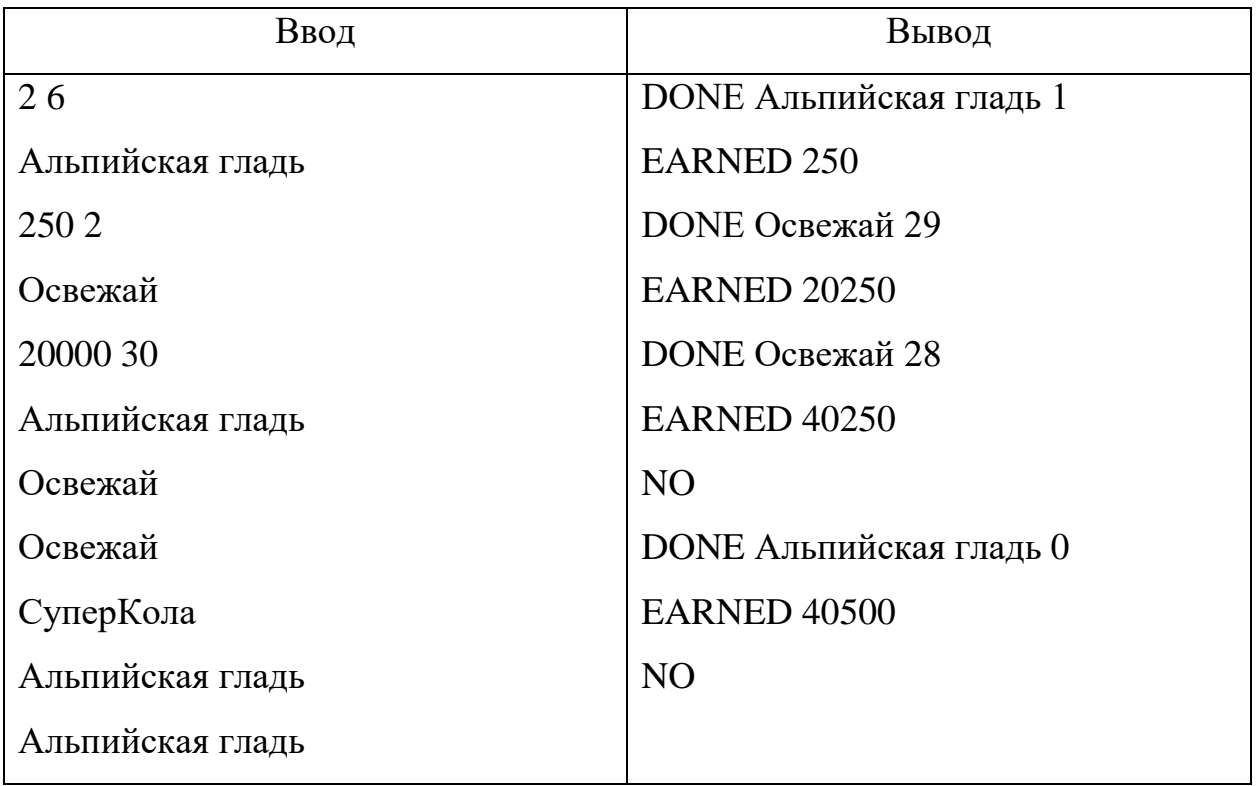

# **5. Сдача**

Для торгового автомата необходим алгоритм выдачи сдачи монет. Вам предстоит написать его часть. В стране, в которой работает автомат, используется валюта кворт и в ходу следующие монеты – 1 кворт, 3 кворта и 5 квортов. Необходимо написать программу, вычисляющую, сколькими способами можно вернуть сдачу размером в *N* квортов. Порядок выдачи монет не важен.

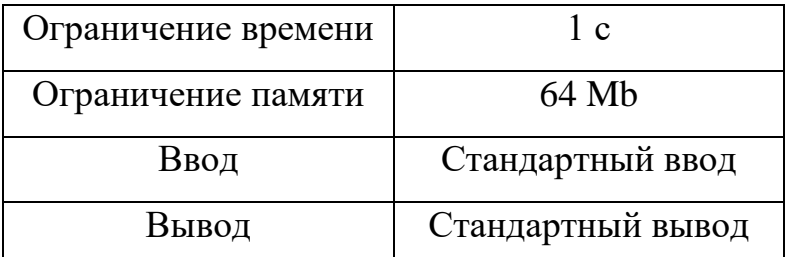

## **Формат ввода**

Вводится единственное целое положительное число *N*, обозначающее размер сдачи.

 $1 \le N \le 10000$ 

## **Формат вывода**

Необходимо вывести одно - единственное число, показывающее, сколько существует способов отдать сдачу.

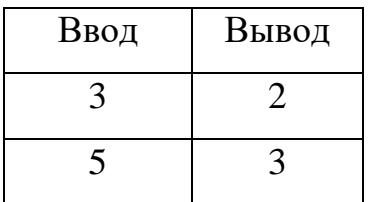